#### <span id="page-0-0"></span>Lecture 3: Control Flow and Loops

Math 98, Fall 2023

4 日下

→ 何 ▶ ×. 画

ラメ メラメ

## Agenda

- Relations (review)
- **·** Logical statements
- **•** Boolean expressions
- o if-else statements
	- $\blacktriangleright$  Exercises
- **o** for loops
	- $\blacktriangleright$  Exercises
- while loops
	- $\blacktriangleright$  break
	- $\blacktriangleright$  Exercises

4 日下

41  $\rightarrow$ ∍ 画

 $\triangleright$   $\rightarrow$   $\exists$   $\rightarrow$ 

# Relations (review)

The following statements will take value 0 (if false) or 1 (if true)

- $a < b$ : a less than b
- $\bullet$   $a > b$ : a greater than b
- $a \leq b$ : a less than or equal to b
- $a >= b$ : a greater than or equal to b
- $a == b$ : a equal to b (note the doubled equals sign!)
- $a \sim = b$ : a not equal to b

## Logical Statements

- o and  $(a, b)$  or equivalently a & b
- $\circ$  or  $(a,b)$  or equivalently  $a \mid b$
- $\bullet$  not $(a)$
- $\bullet$  xor $(a,b)$

What do the commands  $& x$  and  $||$  do?

 $\leftarrow$ 

## Boolean Expressions

A boolean expression is any expression involving relations or logical statements:

 $((4 \le 100)|(-2 > 5))$ &(true| ∼ false)

Boolean expressions evaluate to 1 for true and 0 for false. Note that 0 and 1 are just numbers and are not in a separate class for logicals.

 $> 5 + t$  rue  $ans =$ 6

The order of operations is as follows:

- **1** negation
- 2 relations
- <sup>3</sup> and
- <sup>4</sup> or

### if-else Statements: General Structure

This construct is used where the decision to execute one or another set of computations depends on the value of a boolean expression.

- if this boolean expression is true execute these commands
- elseif this second expression is true instead then execute these other commands

else

do this if those earlier conditions are false

end

## if-else Statements: Example 1

```
What does this return?
if 4 > 3disp('first one!')
elseif pi == 3.14disp('second one!')
else
           disp('neither were true!')
end
```
ヨメ メラメ

## if-else Statements: Example 2

```
What does this return?
if 4 < 3disp('first one!')
elseif pi == 3.14disp('second one!')
else
           disp('neither were true!')
end
```
ヨメ メラメ

## if-else Statements: Example 3

```
What does this return?
if 4 < 3disp('first one!')
elseif pi == 3.14disp('second one!')
elseif false
           disp('third one!')
end
```
画

医下环医下

## if-else Statements: Example 3(b)

```
What's wrong with this?
if 4 < 3disp('first one!')
elseif pi == 3.14disp('second one!')
elseif
           disp('third one!')
end
```
4 D F

化重新润滑脂

Write a script that prompts the user for two numbers (call them  $x$  and  $y$ ). It should output The numbers are equal if  $x = y$  and The numbers are not equal otherwise.

 $\mathbf{A} \oplus \mathbf{B}$   $\mathbf{A} \oplus \mathbf{B}$   $\mathbf{A} \oplus \mathbf{B}$ 

Write a script that prompts the user for three integers a, b, c. These are the coefficients to the quadratic  $p(x) = ax^2 + bx + c$ . Display a message saying whether the quadratic has 1) distinct real roots, 2) a repeated root, or 3) complex roots.

## for Loops: Motivation

Is  $n$  prime?

- $\bullet$  Try dividing *n* by 2,3,...
- $\bullet$  If no smaller number divides *n*, then *n* is prime

We need a way to run multiple tests, one after the other.

We also need the function  $mod()$ , which finds remainders after division:

```
>> mod(17,5)
ans =\overline{2}>> mod(33,3)
ans =\Omega
```
### for Loops: Description

Used to repeat a set of commands a certain number of times

```
for countVariable = 1: numberOfIterations
```
- % do something here
- % this part will run
- % (numberOfIterations) times

end

### for Loops: Example

Simple Example:

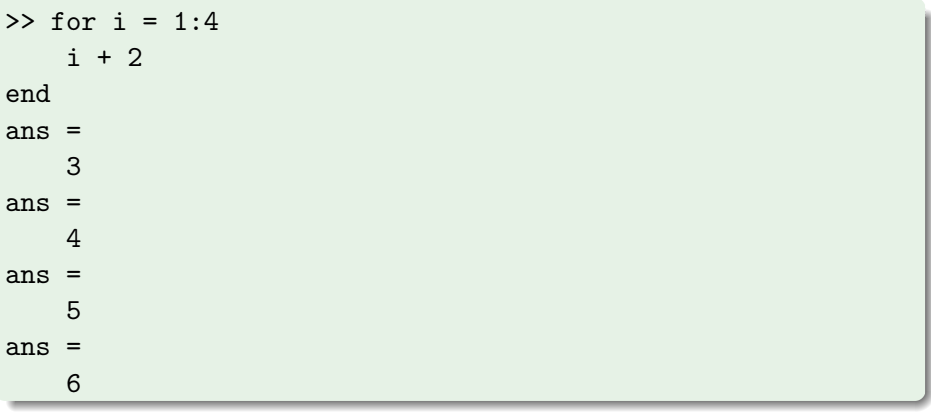

4 0 8

→ 何 ▶ → ヨ ▶ → ヨ ▶

重

## Nested for Loops: Example

Here is a for loop within a for loop. This is called a nested loop.

for  $i = 1:4$ for  $j = 1:3$ i+j end end

÷

 $\mathbf{A} \oplus \mathbf{B}$   $\mathbf{A} \oplus \mathbf{B}$   $\mathbf{A} \oplus \mathbf{B}$ 

4 0 8

Write a program sumCubes.m of the form

```
function S = sumCubes(v)
```
that takes a vector as input and returns the sum of the cubes of its elements. For pedagogical purposes, do this by:

- **1** Initializing a variable  $S = 0$  to keep track of the sum
- 2 Use a for loop

Do you know a much simpler way to do this?

Write a function of the form

```
function [isPrime,divisor] = testPrime(n)
```
that takes in an integer n and returns is Prime  $=$  true if n is prime and false otherwise. It should return divisor  $=$  NaN if the integer is prime and its smallest divisor otherwise.

(This should be obvious, but don't use the built in MATLAB function isprime)

### while Loops: Introduction

A statement to repeat a section of code until some condition is satisfied.

```
while [EXPRESSION is true]
    % repeat this part until
    % (EXPRESSION) is false
    % be sure to modify (EXPRESSION) in this loop
```
end

#### while Loops: Example

Here is a simple example.

 $x = 0;$ while x<=3  $x = x + 1;$ end

画

イロト イ押ト イヨト イヨト

A for loop does "stuff" for a set number of times. A while loop does "stuff" until some condition is no longer satisfied. This may go on forever!

 $x = 0$ ; while x<=3  $x = x-1;$ end

#### while Loops: continue

In both for and while loops, continue skips to the next run of the loop.

```
for i = 0:3:30if mod(i,2) == 0continue
    end
    fprintf('%d ', i);
end
```
It's often possible to avoid using continue by restructuring your code. Can you do that with the code above?

#### while Loops: break

The command break terminates the loop.

```
while true
    guess = input('What number am I thinking of? ');
    if guess == 5fprintf('Lucky guess \n');
        break
    else
        fprintf('WRONG');
    end
end
```
Can you rewrite this code so that it doesn't use break?

#### while Loops: In Class Demo

Demonstration of while, continue, and break: manyFrogs.m

4 日下

→ 何 ▶ → ヨ ▶ → ヨ ▶

画

#### Exercise: bisection.m

Implement a MATLAB function bisection.m of the form

```
function p = bisection(f, a, b, tol)% f: function handle y = f(x)% a: Beginning of interval [a, b]
% b: End of interval [a, b]
% tol: user provided tolerance for interval width
```
% p: approximation to the root

<span id="page-25-0"></span>Implement a function newton.m of the form

```
function p = newton(f, df, p0, tol)% f: function handle y = f(x)% df: function handle of derivative y' = f'(x)% p0: initial estimate of the root
% tol: user provided tolerance for accuracy of solution
```
% p: approximation to the root